# Who's Here?

- 1. Name
- 2. Library
- 3. STEM programming @ your Library
- 4. Computer science/Coding/Kids & Tech @ your Library

## Session Goals

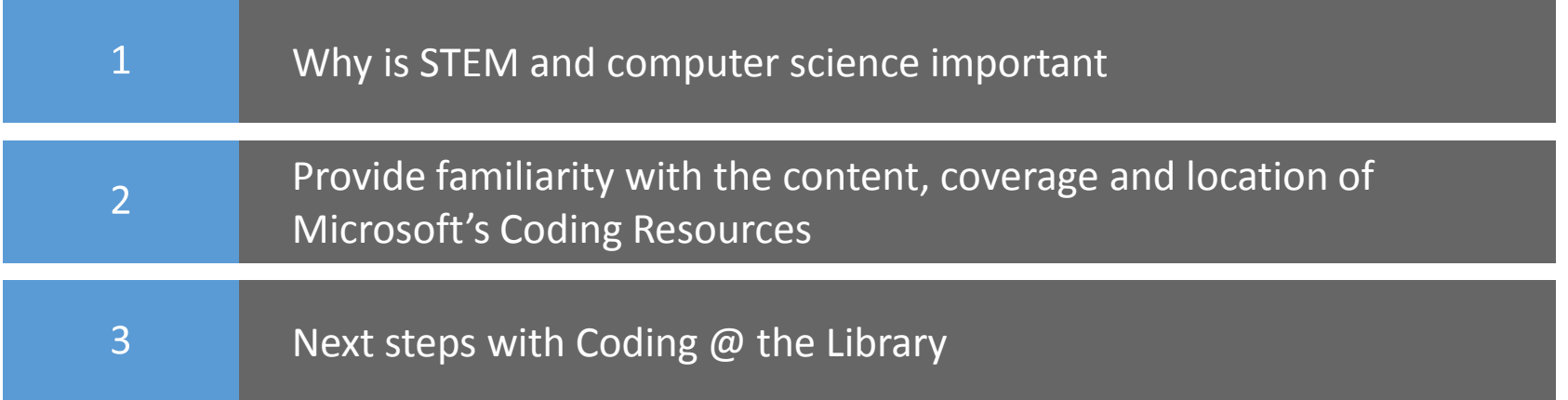

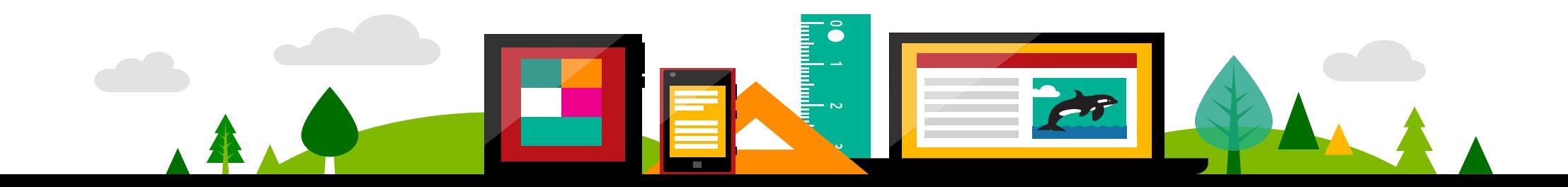

#### Prepare students for the 21<sup>st</sup> Century Workplace

The Microsoft IT Academy Computer Science curriculum provides handson experience creating new software and applications, and develops the critical-thinking and computational skills for life and careers in the digital world.

- problem solving
- critical thinking
- data analysis
- computational thinking

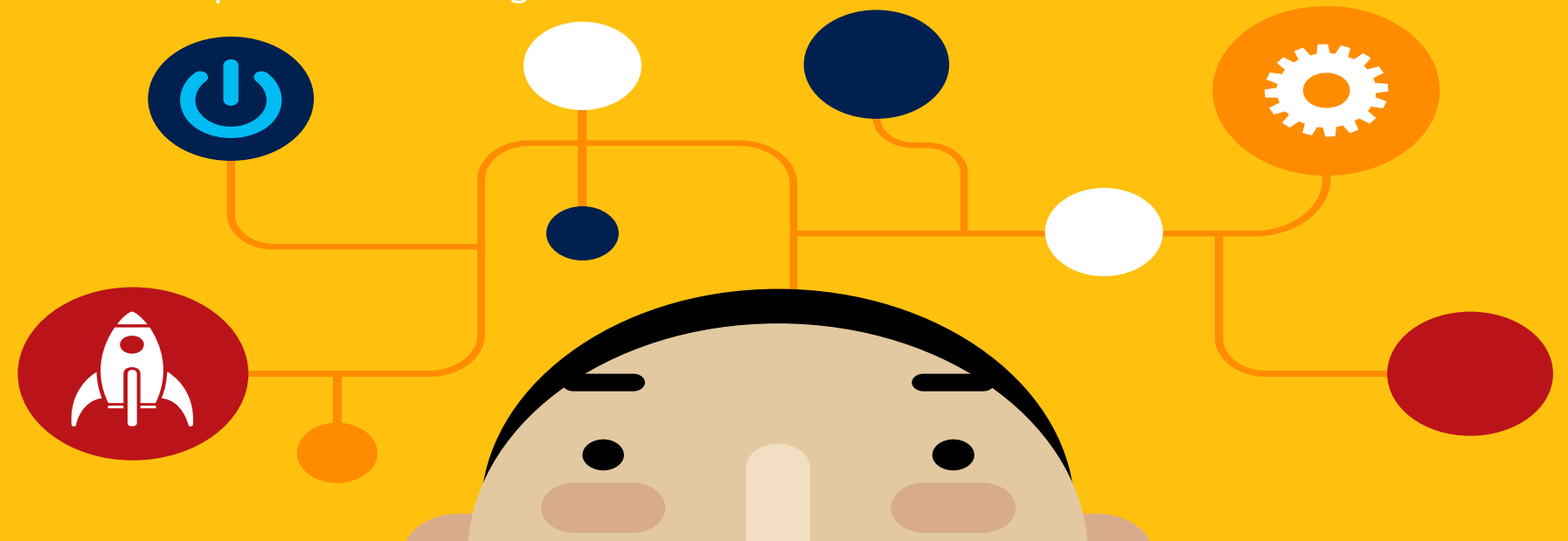

### The race to prepare code-literate graduates for 21<sup>st</sup>-century jobs

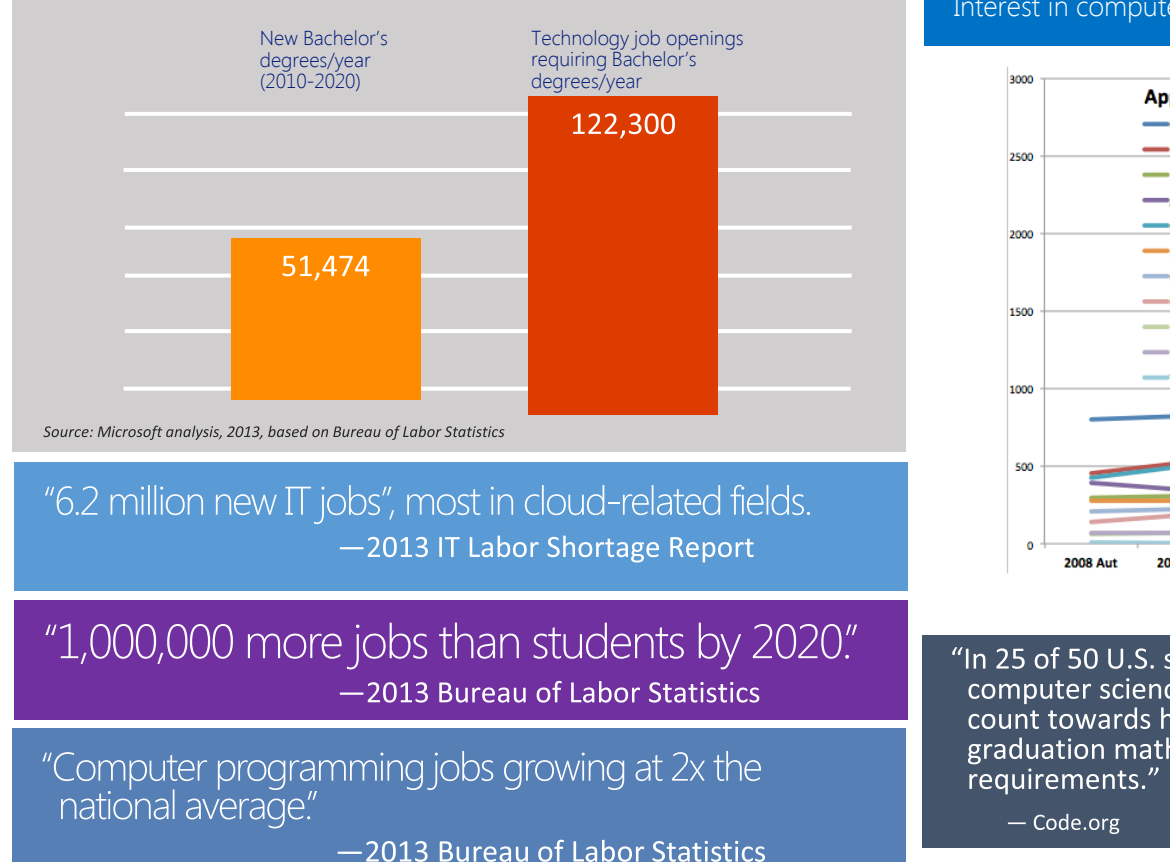

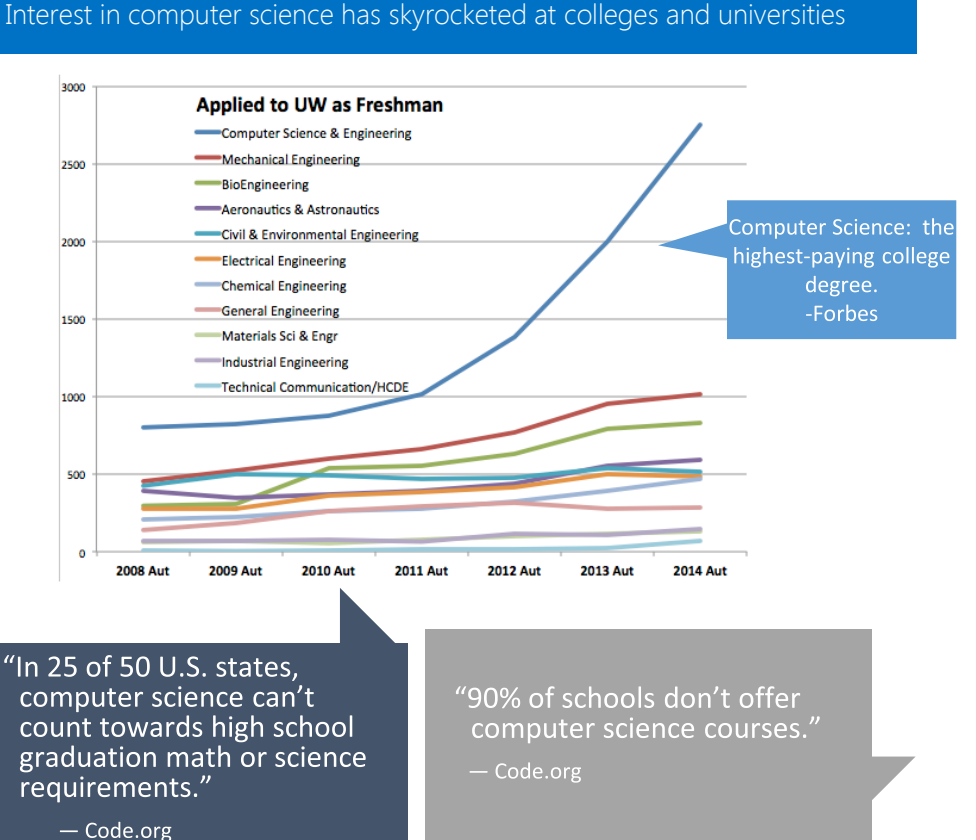

### How Can You Get Involved?

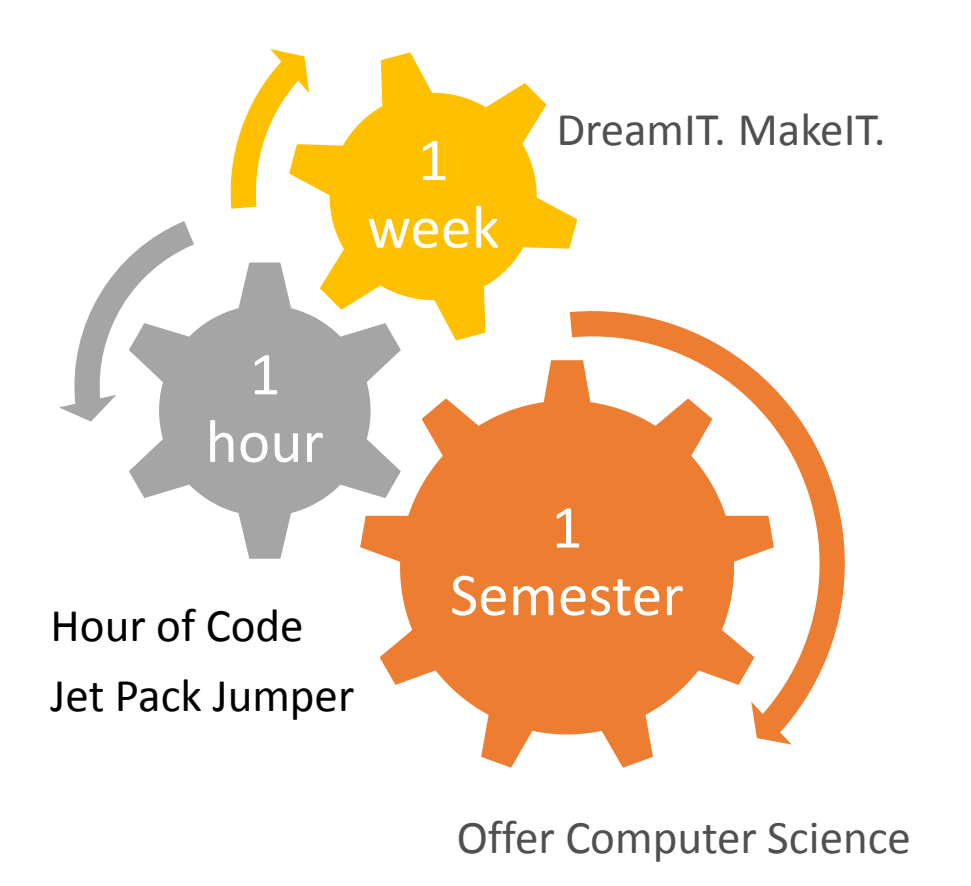

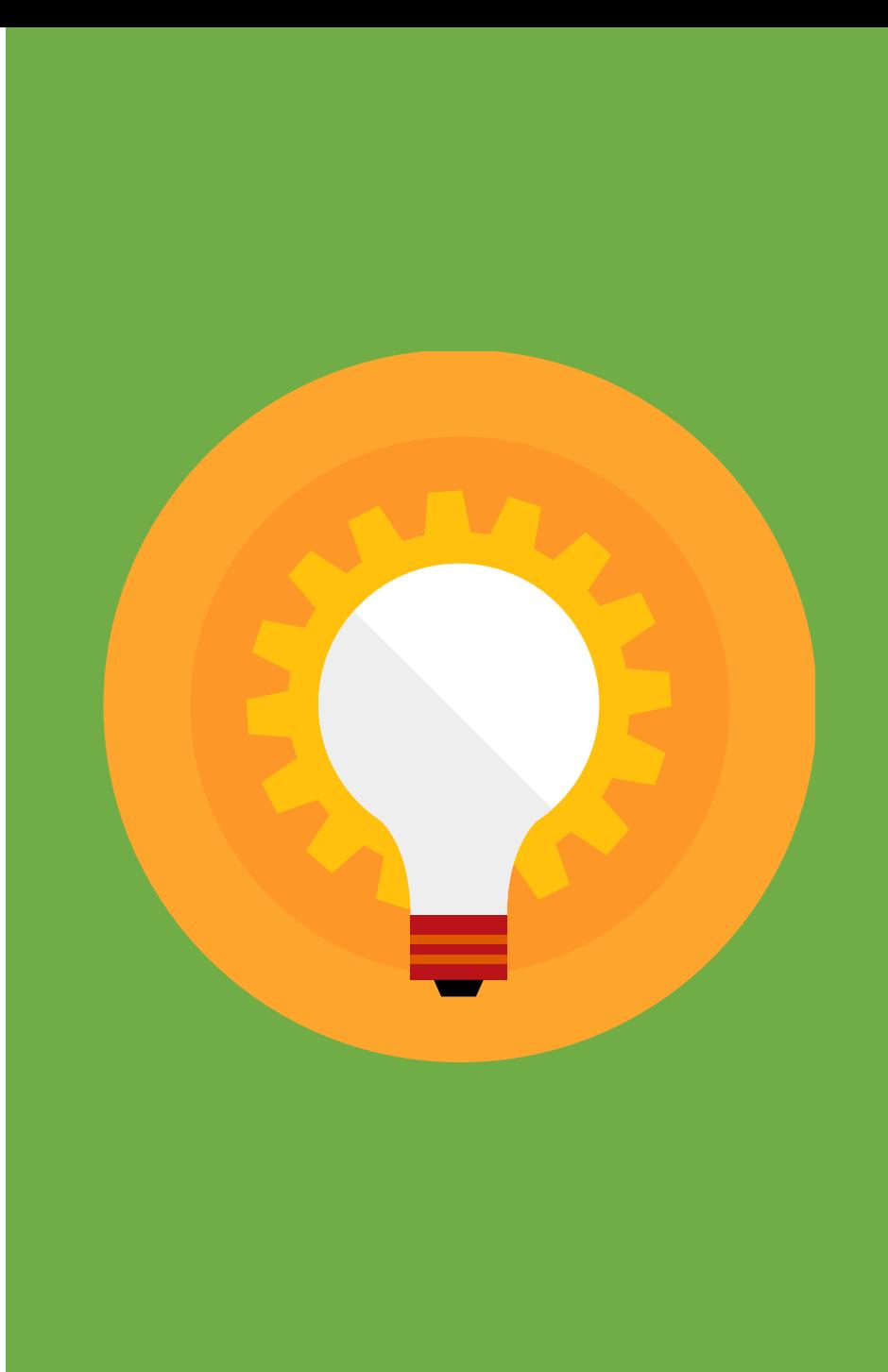

#### IT Academy Computer Science: Interactive Experiences

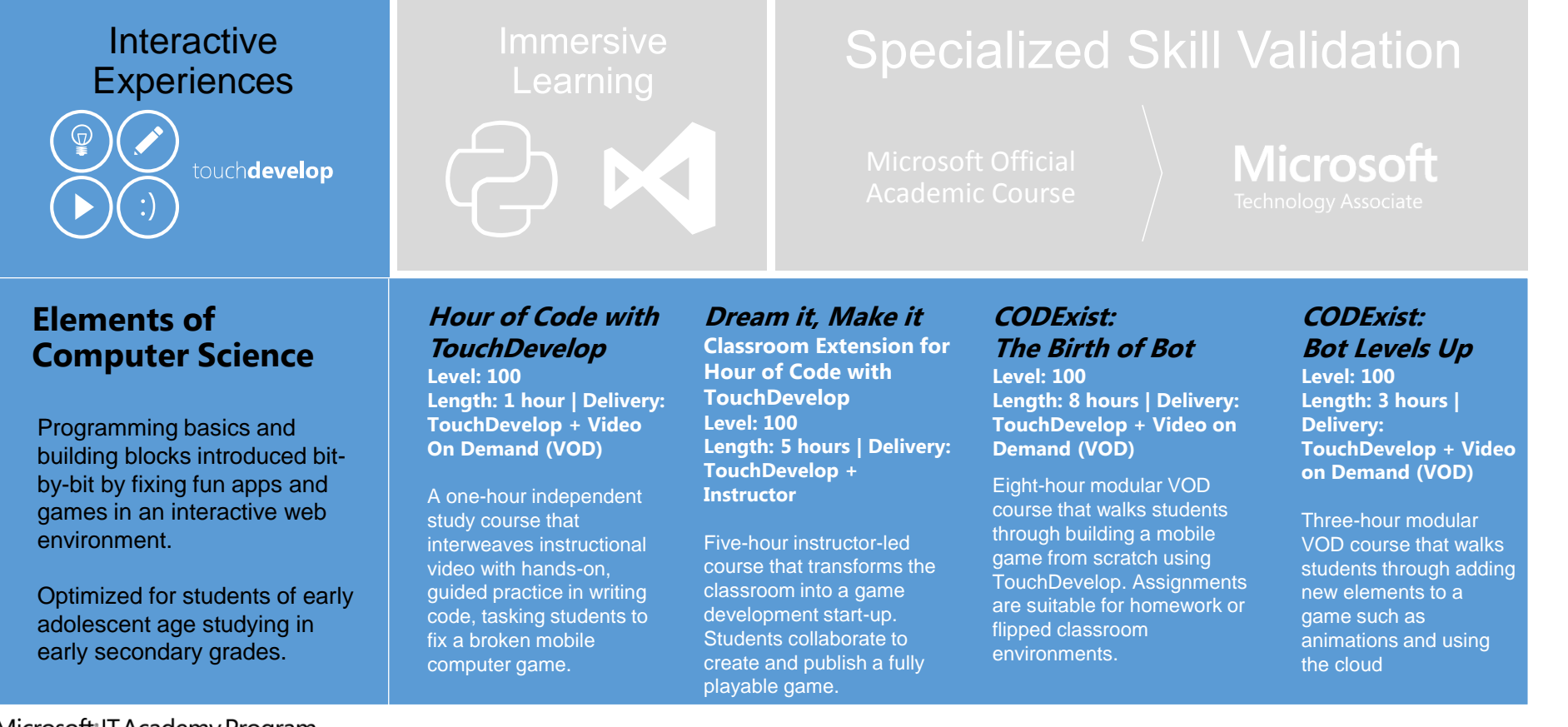

Microsoft IT Academy Program

### IT Academy Computer Science: Immersive Learning

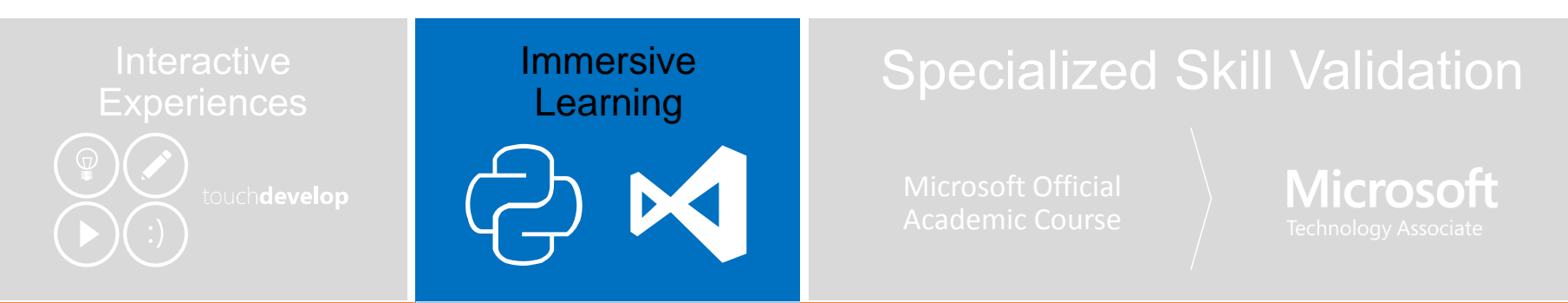

#### **Computer Science Core Concepts and Skills**

Engaging, immersive learning in full academic courses covering the whole range of programming fundamentals using Python, TouchDevelop, and Visual Studio.

Optimized for students of earlyto mid-adolescent age studying in secondary grades.

#### **Full-term survey course: Creative Coding through Games and Apps**

**A first-course introduction to programming Length: 30 – 90 class hours (6-18 academic weeks) | Delivery: TouchDevelop + Instructor**

Students gain hands-on experience in designing, programming, and publishing mobile apps and games. Flexible curriculum suitable as independent study or an instructor-led, in-class experience completed in 6, 9, 12 or 18 weeks.

#### **Short, topical course: Introduction to Programming with Python**

**Level: Advanced beginner Length: 16+ hours | Delivery: VOD + Python, Visual Studio**

Fast-paced independent study course for students naturally curious about programming. Students learn universally-applicable fundamentals using Python and Visual Studio.

Microsoft IT Academy Program

## Getting Started with Microsoft TouchDevelop Tutorials *5:18 minute video*

<http://aka.ms/ExploringTouchDevelop>

#### Hour of Code™ with TouchDevelop

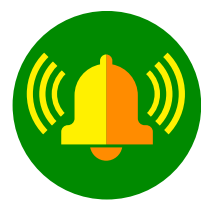

Type this link to start learning how to code with TouchDevelop:

<http://aka.ms/intro2code>

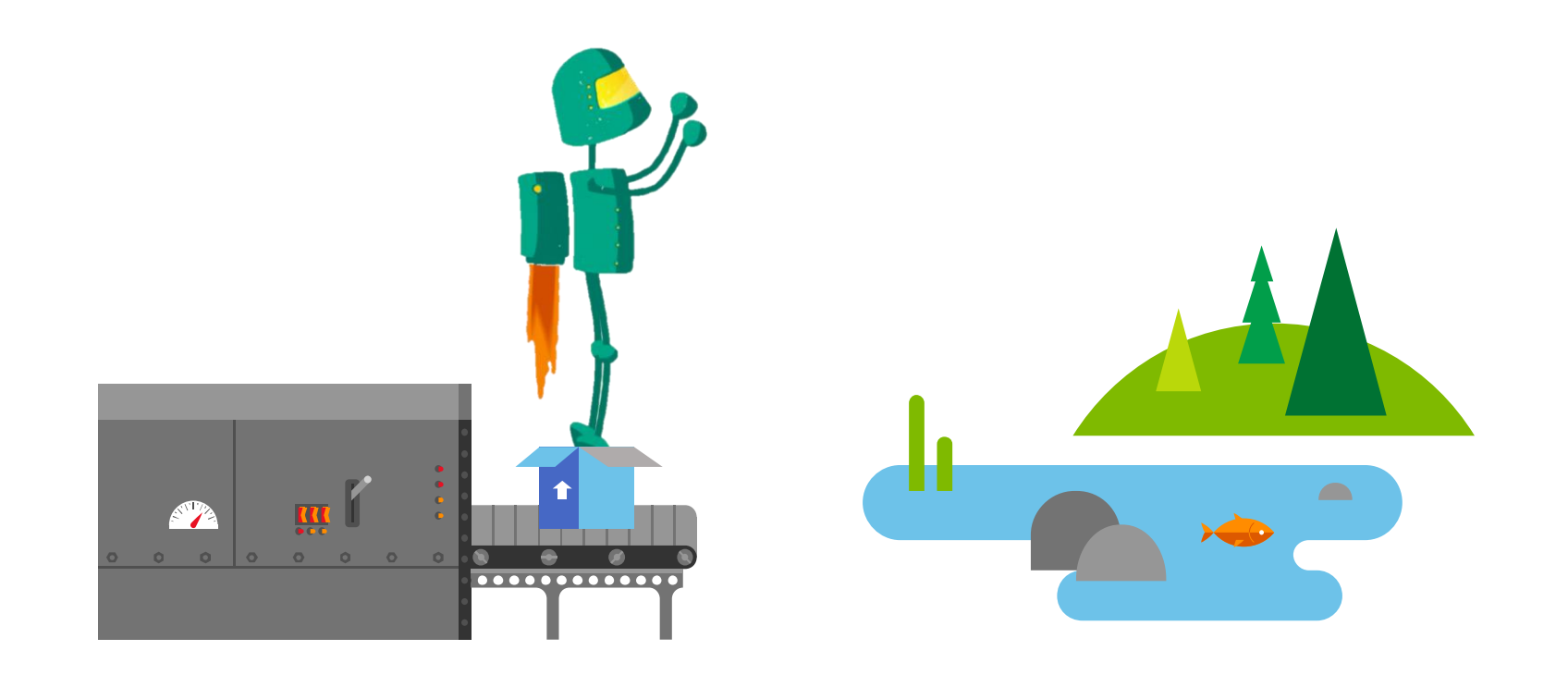

## So Really, Where do I start?

Digging Deeper into Coding Courses as Resources for Libraries

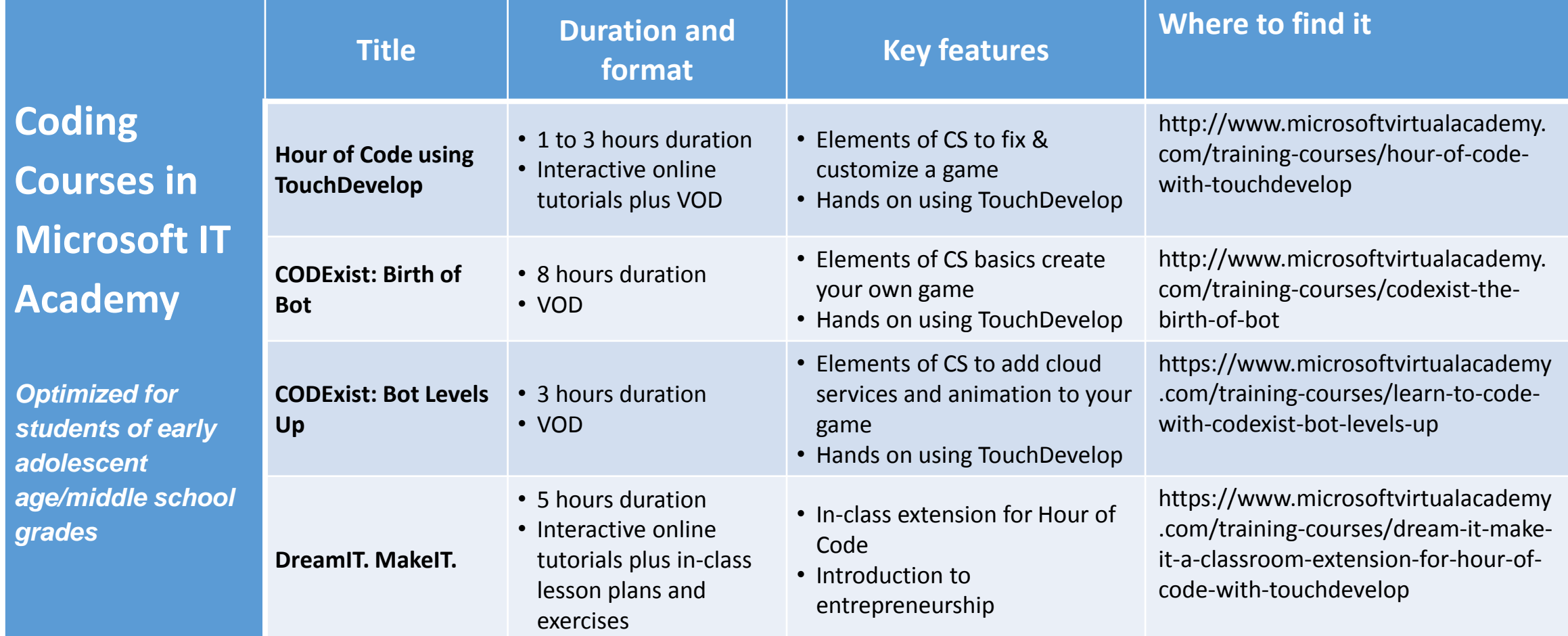

#### Creative Coding through Games and Apps:

A first-course introduction to programming for early adolescents in early secondary grades

First course in programming for grades 7-10 No prior coding experience required to take or teach Create games and apps for a real audience and purpose Combines online plus in-class learning May be taught in 6, 9, 12 or 18 weeks

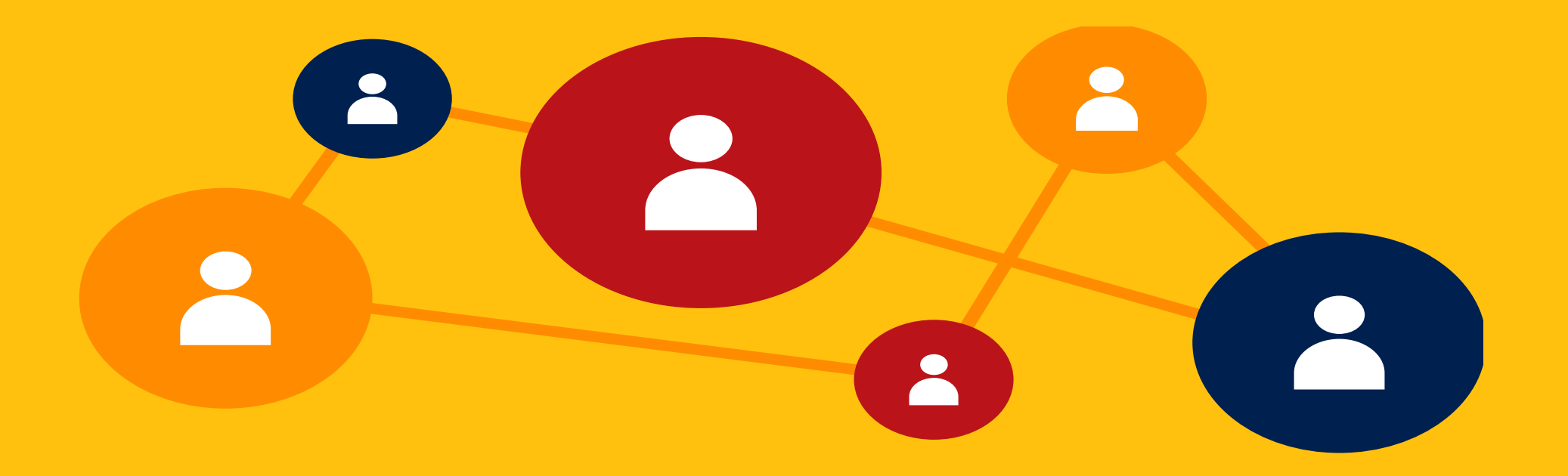

### Take a Look at Creative Coding Through Games and Apps

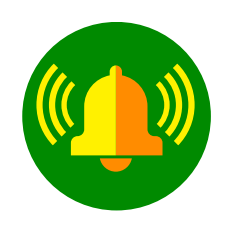

Complete curriculum available through the ITA member site

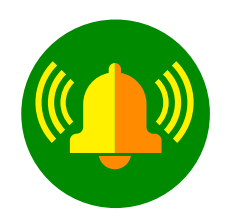

**Course Evaluation package** available via the Microsoft **Virtual Academy** 

<http://aka.ms/creativecodingeval>

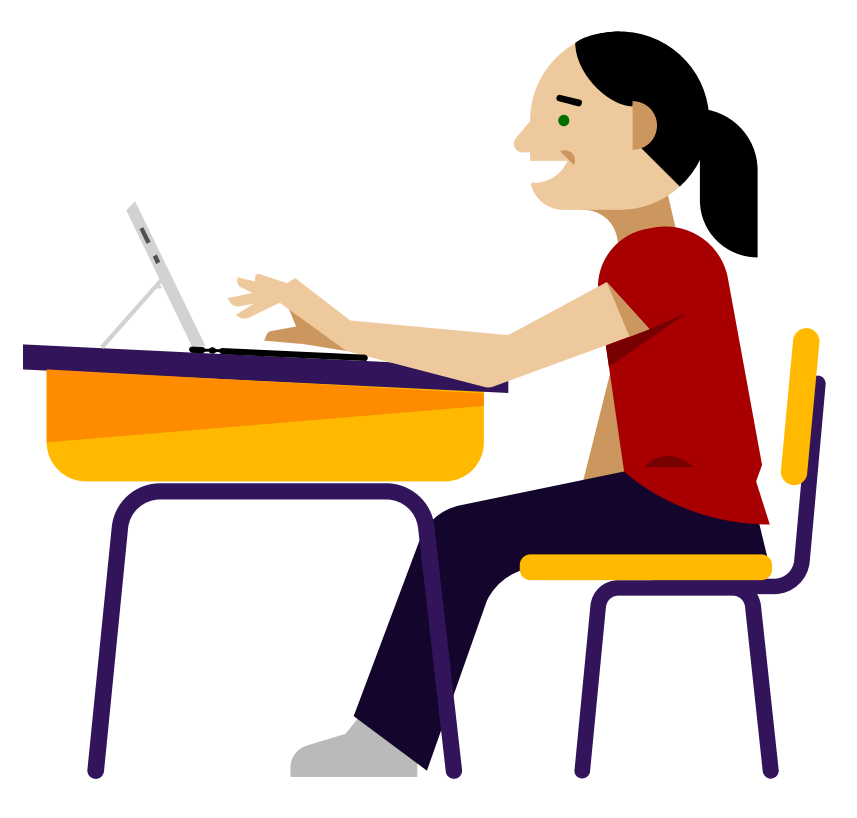

### Creative Coding: Full curriculum package plus independent student learning activities

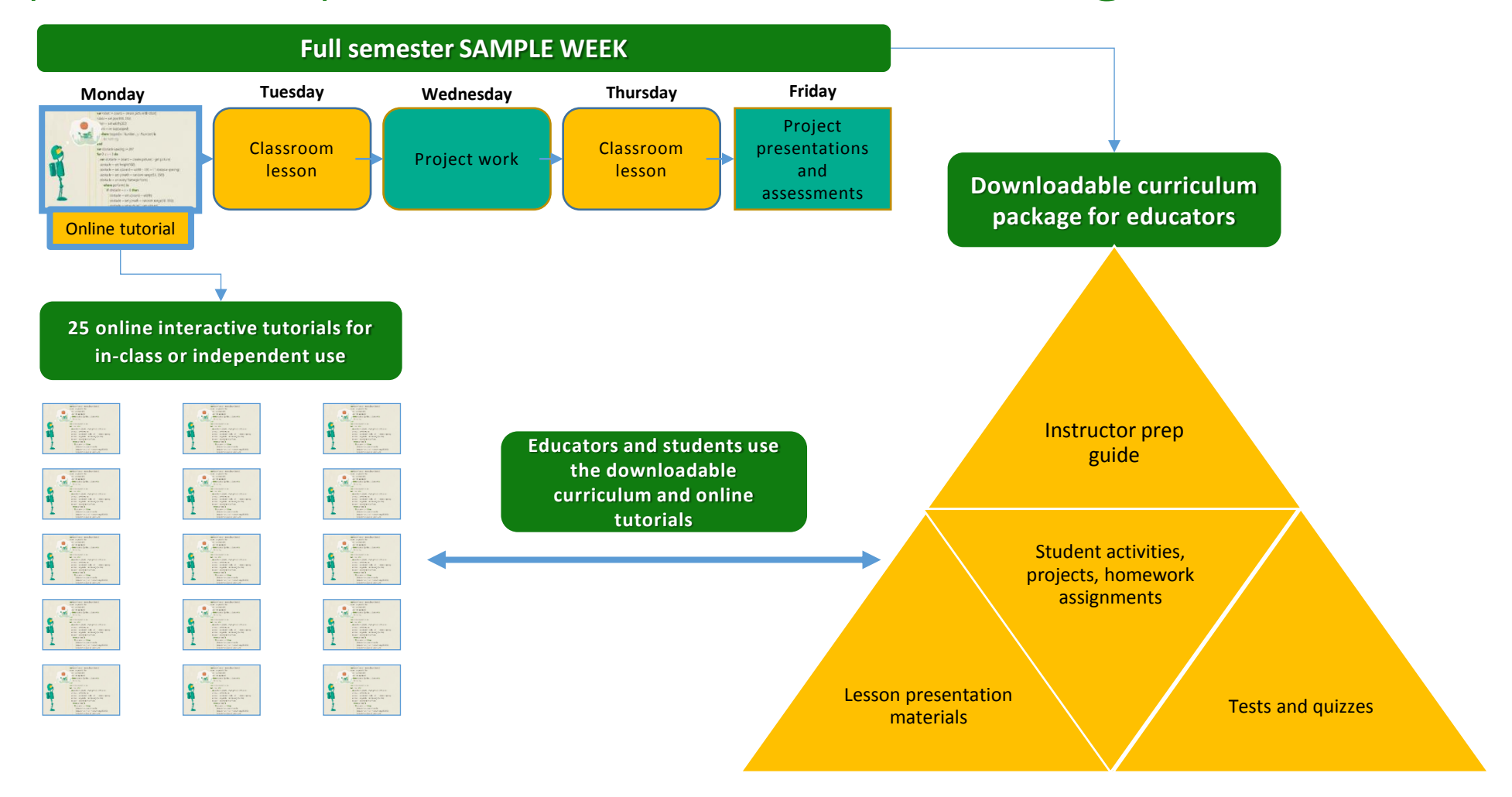

#### IT Academy Coding & Computer Science Offerings - Available NOW

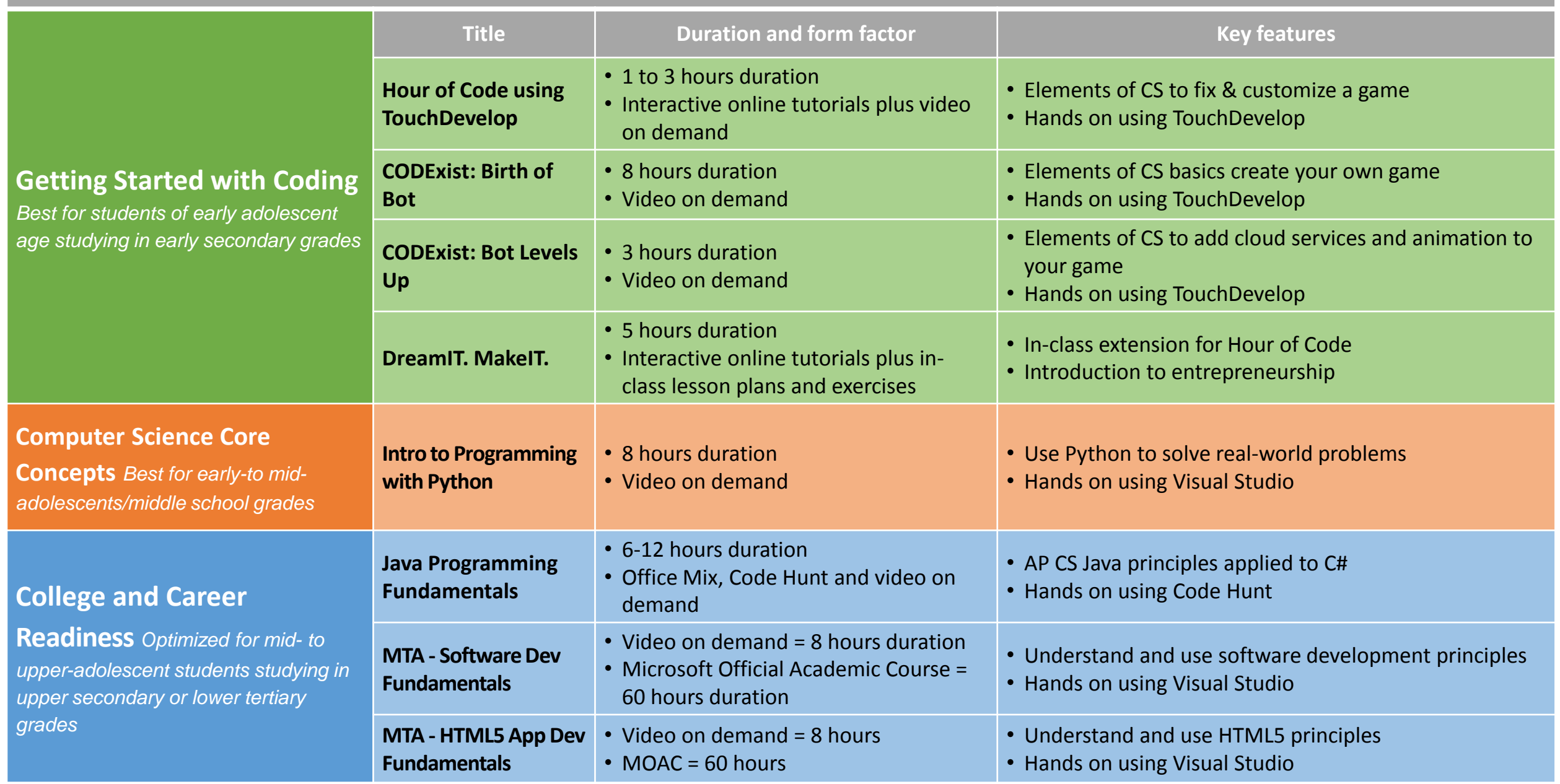

#### IT Academy Coding & Computer Science Offerings - Coming Soon!

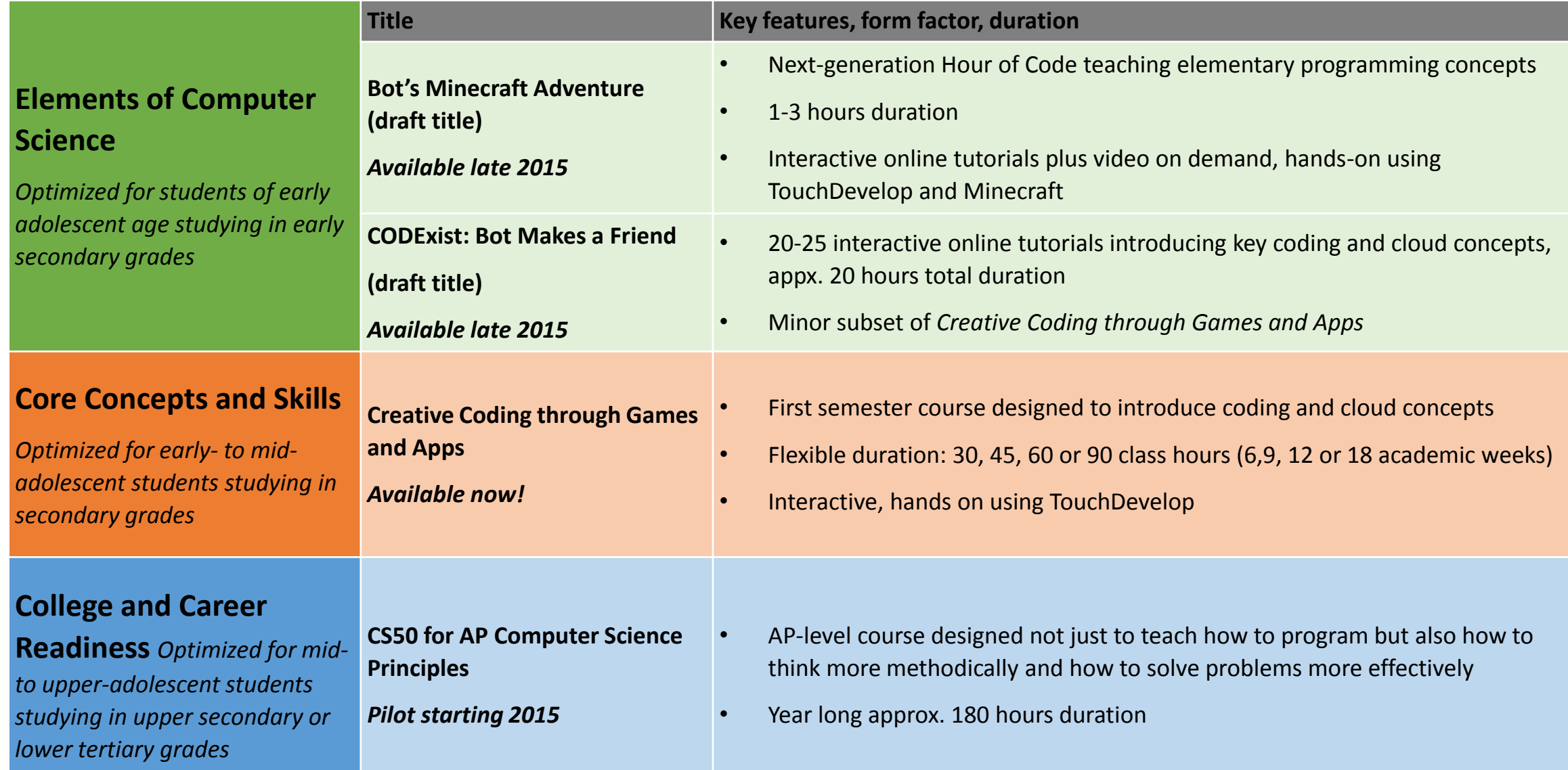

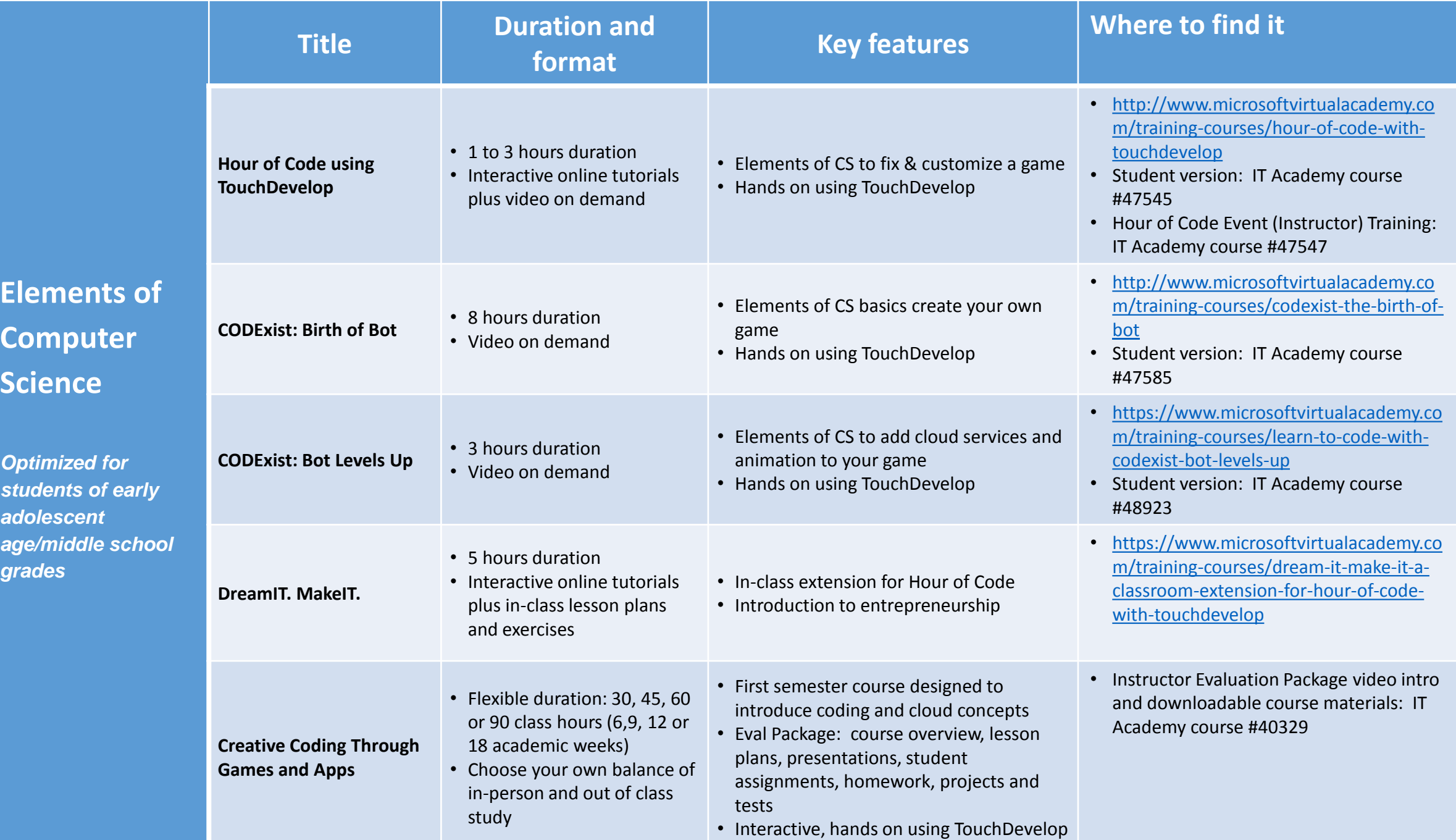

Where Do I Start?

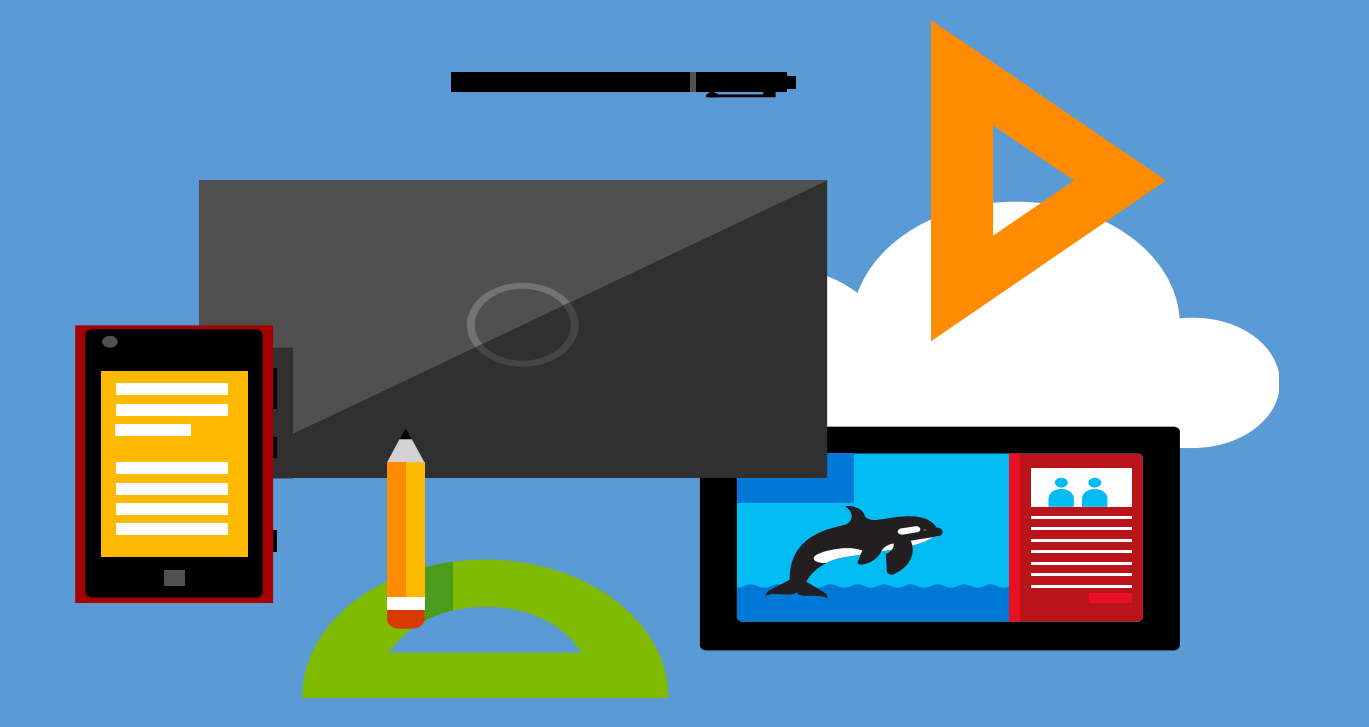

# Programming Ideas

- Independent learning
- Standalone or mulit-part programs
- After school program
- Summer/Spring Break "camp"

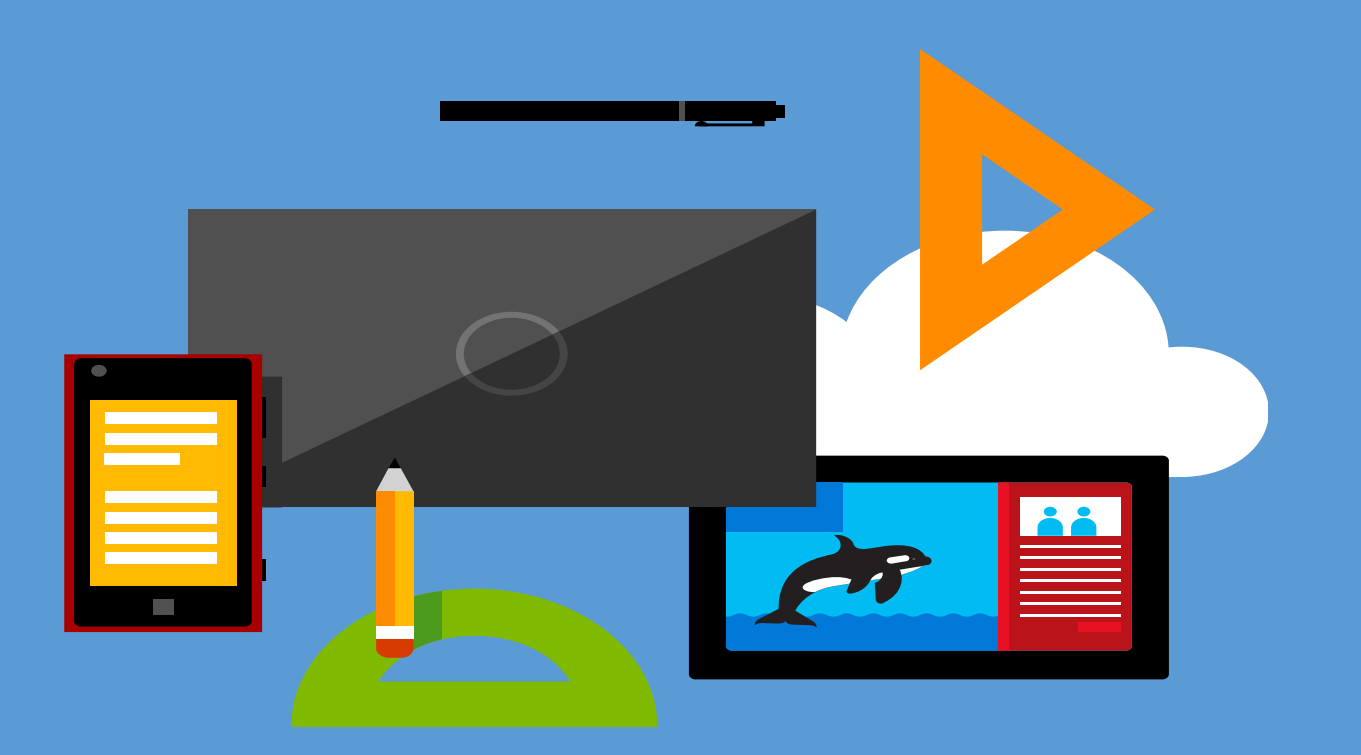